## **New and Replacement Privileges in 20A**

The table provides information on the privileges replaced with newer artifacts. The first two columns provide details about the privilege name and technical value, and the following two columns represent the privileges that replace them. The replaced privileges will be removed in a future release, but

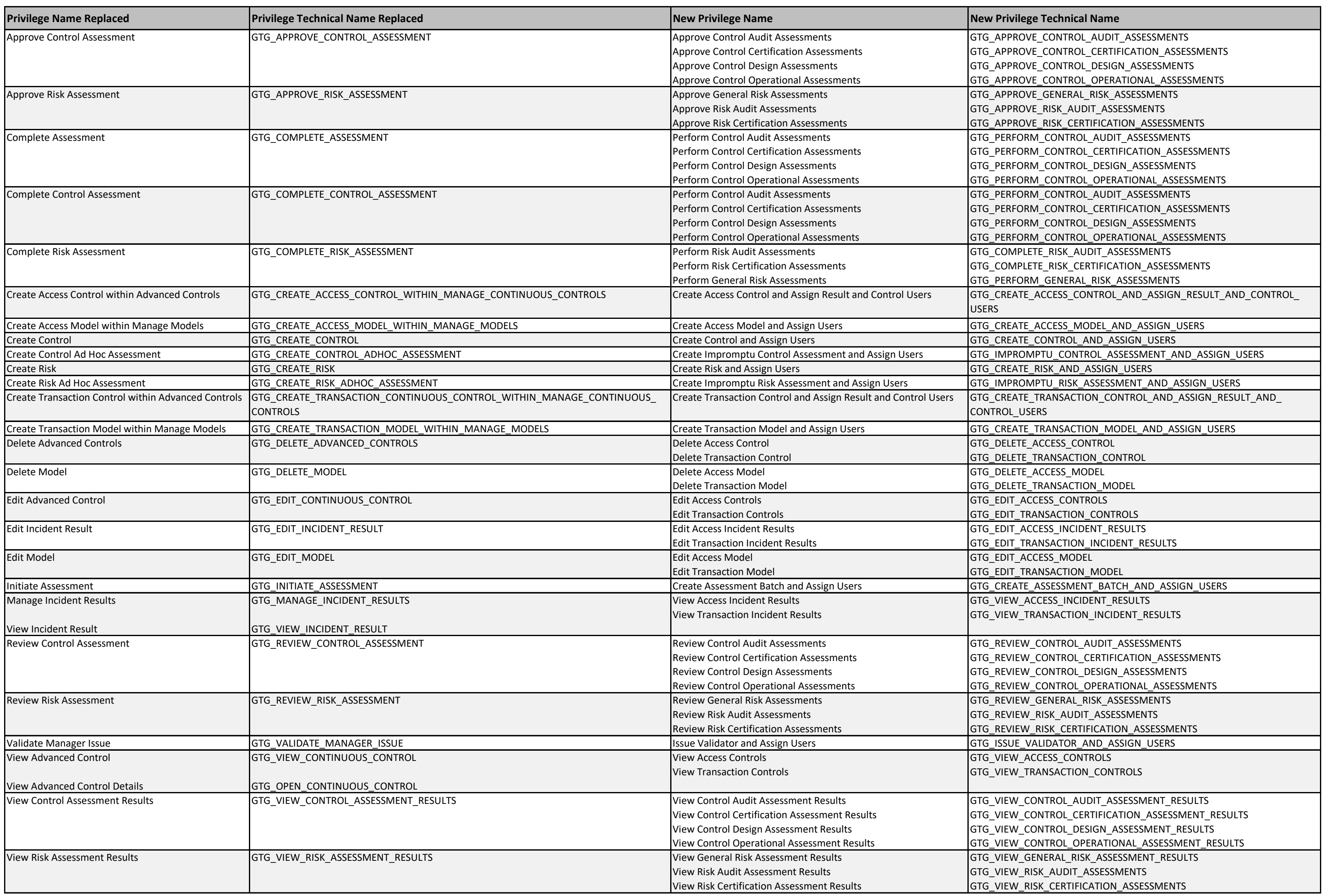

The table provides information on the security functional area privileges that are completely replaced for the new security feature. The first two columns provide details about the privilege name and technical value, and the following two columns represent the privileges that replace them. The replaced privileges will be removed in a future release, but

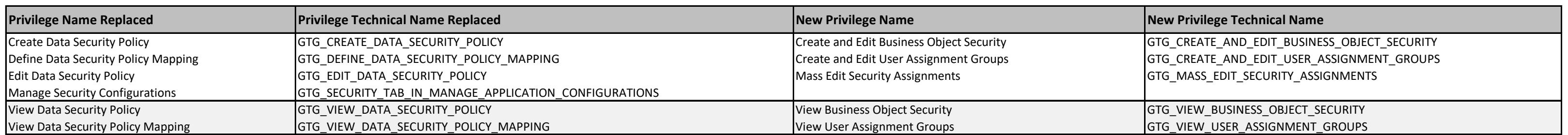

This table provides new privileges for security features that did not previously exist. They do not replace any existing privilege, but rather are net new.

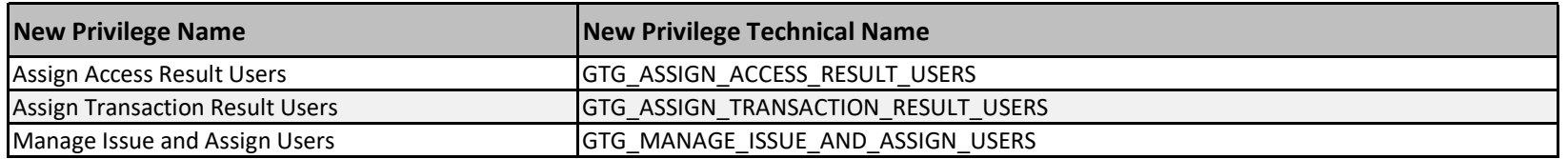